WS 2022/2023

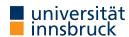

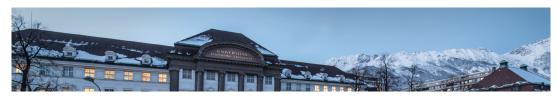

# **Functional Programming**

Week 10 - Input and Output, Connect Four

René Thiemann Jonathan Bodemann James Fox Joshua Ocker Daniel Rainer Daniel Ranalter Christian Sternagel

Department of Computer Science

Input and Output in Haskell

### Last Lecture

- scoping rules determine visibility of function names and variable names
- larger programs should be structured in modules
  - explicit export-lists to distinguish internal and external parts
  - import of modules instead of copying code
  - qualified imports and qualifiers are useful for resolving name conflicts
  - defaults
    - if program does not contain module declaration, module Main where is added
    - import Prelude is implicitly added, if no other imports of Prelude are present
- example

2/29

# I/O: Input and Output

- aim: communicate with the user
  - ask user for inputs
  - print answers
  - outside the GHCI read-eval-print-loop
  - stand-alone programs that neither require ghc-installation nor Haskell knowledge of user
- I/O is not restricted to text-based user-I/O
  - reading and writing of files
     (e.g., compiler translates .hs to .exe, or .tex to .pdf)
  - reading and writing into memory (mutable state, arrays)
  - reading and writing of network channels (e.g., web-server and internet-browser)
  - start other programs and communicate with them
  - play/record sound, capture mouse-movements, . . .

RT et al. (DCS @ UIBK) Week 10 3/29 RT et al. (DCS @ UIBK) Week 10 4/29

```
An Initial Example
```

```
• main = do
                                      -- file: welcomeIO.hs
    putStrLn "Greetings! Please tell me your name."
    name <- getLine</pre>
    putStrLn $ "Welcome to Haskell's IO, " ++ name ++ "!"
• compile it with GHC (not GHCI) via
  $ ghc --make welcomeIO.hs
and run it
  $ ./welcomeIO
                             # welcomeIO.exe on Windows
 Greetings! Please tell me your name.
 Homer
                             # this was typed in
  Welcome to Haskell's IO. Homer!
notes
    • putStrLn - prints string followed by newline
    • getLine - reads line from standard input
    new syntax: do and <-</p>
```

RT et al. (DCS @ UIBK) Week 10 5/29 RT et al. (DCS @ UIBK) Week 10

## Combining I/O Actions

```
• I/O actions can be combined
```

```
    core building block: bind (syntax >>=)
    (>>=) :: IO a -> (a -> IO b) -> IO b
```

- consider act1 >>= \ x -> act2
  - on evaluation, this expressions first performs action act1
  - the result of action act1 is stored in x
  - afterwards action act2 is performed (which may depend on x)
  - in total, both actions are performed and the result is that of act2

```
• ignoring results: (>>) :: IO a -> IO b -> IO b, a1 >> a2 = a1 >>= \_ -> a2
```

example

```
putStrLn "Hi. What's your name?" >> -- ignore result, which is ()
getLine >>= \ name -> -- store result in variable name
let answer = "Hello " ++ name in -- no I/O in this line
putStrLn answer -- final result from putStrLn: ()
```

- $\bullet$  the type of overall expression is IO (), that of the last I/O action putStrLn answer
- execution of actions is sequential, like in imperative programming

## I/O and the Type System

```
consider
  ghci> :1 welcomeIO.hs
  ghci> :t putStrLn
  putStrLn :: String -> IO ()
  ghci> :t getLine
 getLine :: IO String
  ghci> :t main
 main :: IO ()
• IO a is type of I/O actions delivering results of type a
  (in addition to their I/O operations)
examples
    • String -> IO () - after supplying a string, we obtain an I/O action
                                                          (in case of putStrLn, "printing")
    • IO () – just perform I/O
                                                         (in case of main, run our program)
    • IO String – do some I/O and deliver a string
                                                           (in case of getLine, user-input)
```

### **Do-Notation**

```
• there is special syntax for combinations of binds, lambdas and lets
      do x <- act
                                      act >>= \ \ x \rightarrow do block
         block
                                     act >> do block
      do act
         block
      do let x = e
                                      let x = e in do block
         block
    • putStrLn "Hi. What's your name?" >>
      getLine >>= \ name ->
      let answer = "Hello " ++ name in
      putStrLn answer
      can be written as
      do putStrLn "Hi. What's your name?"
         name <- getLine</pre>
         let answer = "Hello " ++ name
                                                    -- no "in"!
         putStrLn answer
    • as in let-syntax, do-blocks can also written via do {..; ..; ...}
RT et al. (DCS @ UIBK)
```

6/29

### **Further Notes**

- inside do-block, order is important; I/O actions are executed in order of appearance; result of block is result of last action
- x <- a is not available outside I/O actions, in particular there is no function of type IO a -> a which extracts the results of an action (of type IO a) without being an action itself (result type a)
  - once we are inside an IO action, we cannot escape
  - strict separation between purely functional code and I/O
  - when IO a does not appear inside type signature, we can be absolutely sure that no I/O ("side-effect") is performed
- main :: IO () is the I/O action that is executed when running a compiled file via ghc --make prog.hs and then ./prog (prog.hs must contain a module Main that exports main)

RT et al. (DCS @ UIBK) Week 10

## Some Predefined I/O Functions

```
• return :: a -> IO a - turn anything into an I/O action which does nothing
```

• System.Environment.getArgs :: IO [String] - get command line arguments

```
• putChar :: Char -> IO () - print character
```

- putStr :: String -> IO () print string
- putStrLn :: String -> IO () print string followed by newline
- getChar :: IO Char read single character from stdin
- getLine :: IO String read line (no newline-character in result)
- interact :: (String -> String) -> IO () use function that gets input as string and produces output as string
- type FilePath = String
- readFile :: FilePath -> IO String read file content
- writeFile :: FilePath -> String -> IO ()
- appendFile :: FilePath -> String -> IO ()

### Using Purely Functional Code Inside I/O Actions

```
-- reply is purely functional: no IO in type
reply :: String -> String
reply name =
   "Pleased to meet you, " ++ name ++ ".\n" ++
   "Your name contains " ++ n ++ " characters."
   where n = show $ length name
-- pure code can be invoked from I/O-part
main :: IO ()
main = do
   putStrLn "Greetings again. What's your name?"
   name <- getLine
   let niceReply = reply name
   putStrLn niceReply
   invoking purely functional code inside I/O is easy</pre>
```

• the other direction is not possible

```
,
```

### Recursive I/O Actions

RT et al. (DCS @ UIBK)

9/29

branching and recursion is also possible with I/O actions

Week 10

10/29

example: implement getLine via getChar

```
import Prelude hiding (getLine)
```

RT et al. (DCS @ UIBK) Week 10 11/29 RT et al. (DCS @ UIBK) Week 10 12/29

### **Examples – Imitating Some GNU Commands**

```
• cat.hs - print file contents
 import System.Environment (getArgs)
 main = do
    [file] <- getArgs</pre>
                           -- assume there is exactly one file
    s <- readFile file</pre>
   putStr s
• wc.hs - count number of lines/words/characters in input
  count s = nl ++ " " ++ nw ++ " " ++ nc ++ "\n"
    where nl = show $ length $ lines s
          nw = show $ length $ words s
          nc = show $ length s
 main = interact count
• sort.hs - sort input lines
 import Data.List (sort)
 main = interact (unlines . sort . lines)
```

Week 10

## Higher-Order on I/O Actions

RT et al. (DCS @ UIBK)

# Laziness and I/O Actions

```
    consider a simple copying program
```

- readFile and writeFile are lazy, e.g., readFile only reads characters on demand
- positive effect: large files can be copied without fully loading them into memory
- laziness might lead to problems

• since readFile is lazy, when executing s <- readFile file nothing is read immediately

14/29

• but then the same file should be opened for writing; conflict, which will result in error

Week 10

• solution: more fine-grained control via file-handles which explicitly open and close files, see lecture Operating Systems

#### Monads

RT et al. (DCS @ UIBK)

13/29

- bind and do-notation are not fixed to I/O
- there exists a more general concept of monads
- example: also the Maybe-type is a monad

```
data Expr = Const Double | Div Expr Expr
eval :: Expr -> Maybe Double
eval (Const c) = return c
eval (Div expr1 expr2) = do
    x1 <- eval expr1
    x2 <- eval expr2
    if x2 == 0
        then Nothing
    else return (x1 / x2)</pre>
```

 monads won't be covered here, but they are the reason why the Haskell literature speaks about the I/O-monad

RT et al. (DCS @ UIBK) Week 10 15/29 RT et al. (DCS @ UIBK) Week 10 16/29

# Example Application: Connect Four

RT et al. (DCS @ UIBK) Week 10

## **Connect Four: Implementation**

- clear separation between
  - user interface (I/O)
    - ask for a move
    - print the current state
    - •
  - game logic (purely functional code)
    - type to represent a state (board + next player)
    - perform a move
    - · check for a winner
    - display a state as string
    - ..
- both parts would are written as two separate modules
  - Logic contains the game logic
  - Main contains the user interface and the main function

### Connect Four

• aim: implement Connect Four, MB Spiele

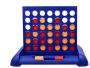

18/29

with textual user interface

```
0123456
......
.XO.X..
.XOOOXO
XOXOXOX
OXXOXOO
XXOXOOX
```

Player X to go Choose one of [0,1,2,3,4,5,6]

RT et al. (DCS @ UIBK) Week 10

### Game Logic: Interface

```
• types: State, Move and Player
• constant initState :: State
• function showPlayer :: Player -> String
• function showState :: State -> String
• function winningPlayer :: State -> Maybe Player
• function validMoves :: State -> [Move]
• function dropTile :: Move -> State -> State
• in total
module Logic(State, Move, Player,
    initState, showPlayer, showState,
    winningPlayer, validMoves, dropTile) where
    ... -- details, which the user interface doesn't have to know
```

RT et al. (DCS @ UIBK) Week 10 19/29 RT et al. (DCS @ UIBK) Week 10 20/29

17/29

### The Read-Class

```
    class Read provides methods to convert Strings into other types
```

• read :: Read a => String -> a

```
    readMaybe :: Read a => String -> Maybe a import of module Text.Read required
    when using read, often the type a has to be chosen explicitly
    examples
    (read "(41, True)" :: (Integer, Bool)) = (41, True)
    (read "(41, True)" :: (Integer, Integer)) = error ...
    (readMaybe "1" :: Maybe Integer) = Just 1
    (readMaybe "one" :: Maybe Integer) = Nothing
```

for the Logic module, we assume that the type Move is an instance of Show and Read

RT et al. (DCS @ UIBK) Week 10

# Game Logic: Encoding a State and Initial State

```
type Tile = Int -- 0, 1, or 2
type Player = Int -- 1 and 2
type Move = Int -- column number
data State = State Player [[Tile]] -- list of rows
empty :: Tile
empty = 0
numRows, numCols :: Int
numRows = 6
numCols = 7
startPlayer :: Player
startPlayer = 1
initState :: State
initState = State startPlayer
    (replicate numRows (replicate numCols empty))
```

### User Interface

```
module Main(main) where -- module name must be "Main" for compilation
 import Logic
 main = do
   putStrLn "Welcome to Connect Four"
   game initState
 game state = do
   putStrLn $ showState state
   case winningPlayer state of
     Just player -> putStrLn $ showPlayer player ++ " wins!"
     Nothing -> let moves = validMoves state in
        if null moves then putStrLn "Game ends in draw."
         putStr $ "Choose one of " ++ show moves ++ ": "
         moveStr <- getLine</pre>
         let move = (read moveStr :: Move)
          game (dropTile move state)
RT et al. (DCS @ UIBK)
```

22/29

### Game Logic: Valid Moves and Displaying a State

```
validMoves :: State -> [Move]
validMoves (State _ rows) =
  map fst . filter ((== empty) . snd) . zip [0 .. numCols - 1] $ head rows

showPlayer :: Player -> String
showPlayer 1 = "X"
showPlayer 2 = "0"

showTile :: Tile -> Char
showTile t = if t == empty then '.' else head $ showPlayer t

showState :: State -> String
showState (State player rows) = unlines $
  map (head . show) [0 .. numCols - 1] :
  map (map showTile) rows
  ++ ["\nPlayer " ++ showPlayer player ++ " to go"]
```

RT et al. (DCS @ UIBK) Week 10 23/29 RT et al. (DCS @ UIBK) Week 10 24/29

21/29

```
Game Logic: Making a Move
```

```
otherPlayer :: Player -> Player
otherPlayer = (3 -)

dropTile :: Move -> State -> State
dropTile col (State player rows) = State
  (otherPlayer player)
  (reverse $ dropAux $ reverse rows)
   where
      dropAux (row : rows) =
      case splitAt col row of
      (first, t : last) ->
        if t == empty
            then (first ++ player : last) : rows
            else row : dropAux rows
```

RT et al. (DCS @ UIBK) Week 10

### Connect Four: Final Remarks

- implementation is quite basic
  - diagonal winning-condition missing
  - crashes when invalid moves are entered
  - no iterated matches
- exercise: improve implementation

## Game Logic: Winning Player

RT et al. (DCS @ UIBK)

25/29

```
winningRow :: Player -> [Tile] -> Bool
winningRow player [] = False
winningRow player row = take 4 row == replicate 4 player
    || winningRow player (tail row)

transpose ([] : _) = []
transpose xs = map head xs : transpose (map tail xs)

winningPlayer :: State -> Maybe Player
winningPlayer (State player rows) =
    let prevPlayer = otherPlayer player
        longRows = rows ++ transpose rows -- ++ diags rows
    in if any (winningRow prevPlayer) longRows
        then Just prevPlayer
        else Nothing
```

# Summary

Week 10

26/29

RT et al. (DCS @ UIBK) Week 10 27/29 RT et al. (DCS @ UIBK) Week 10 28/29

# **Summary**

- in Haskell I/O is possible, IO a is type of I/O-actions with result of type a
- clear separation between purely functional and I/O-code
- multiple actions can be connected via (>>=) or do-blocks
- several predefined functions to access I/O
- more information on I/O in Haskell: http://book.realworldhaskell.org/read/io.html
- Read class provides method read :: String -> a, opposite to Show
- connect four: separate implementation of game logic (pure) and user interface (I/O)

RT et al. (DCS @ UIBK) Week 10 29/29